# **Integrating Word And Excel Concept Review Answers**

Right here, we have countless book **Integrating Word And Excel Concept Review Answers** and collections to check out. We additionally give variant types and as a consequence type of the books to browse. The normal book, fiction, history, novel, scientific research, as with ease as various new sorts of books are readily easy to get to here.

As this Integrating Word And Excel Concept Review Answers, it ends up mammal one of the favored books Integrating Word And Excel Concept Review Answers collections that we have. This is why you remain in the best website to look the unbelievable book to have.

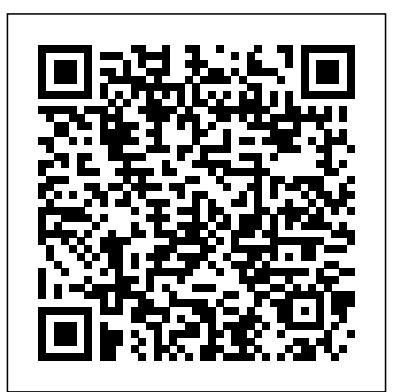

Computer Concepts and Microsoft Office 2013: Illustrated

Everything you need for your Introduction to Computing course! COMPUTER CONCEPTS AND MICROSOFT OFFICE 2013 ILLUSTRATED delivers the most up-to-date computer concepts and Microsoft Office 2013 skills in an accessible, easy-to-follow format. The Illustrated Series has been praised by instructors for its concise, focused approach and user-friendly layout, which engages both computer rookies and hot shots in mastering application skills and computer concepts quickly and efficiently. Thanks to the Illustrated Series' hallmark 2-page layout, each task is presented in a single view, enabling students to work through an entire process without Concepts, Methodologies, Tools turning a page. New Learning Outcomes outline the skills covered in each lesson, and larger fullcolor screens represent exactly what students should see on their own computers. With COMPUTER CONCEPTS AND MICROSOFT OFFICE 2013 ILLUSTRATED, everything your students need is at their fingertips. Important Notice: Media content referenced within the product description or the product text may not be available in the ebook version.

## *Implementing Microsoft Dynamics 365 for Finance and Operations Apps* IGI Global

Present the computer concepts and Microsoft Office 2013 skills perfect for your Introduction to Computing course with the latest ENHANCED COMPUTER CONCEPTS AND MICROSOFT OFFICE 2013 ILLUSTRATED. This all-in-one book makes the computer concepts and skills your students need to know easily accessible. Key application skills are clearly demonstrated using the userfriendly two-page spread found in the popular Microsoft Office 2013 Illustrated Introductory, First Course. Today's most up-to-date technology developments and concepts are clarified using the distinctive step-by-step approach

from the Computer Concepts Illustrated Brief book. This edition highlights updated Office 365 content with Integrated Applications Projects and a Student Success Guide. Important Notice: Media content referenced within the product description or the product text may not be available in the ebook version.

IGI Global

A part of the Shelly Cashman series, this text offers the essential concepts and techniques combining a projectoriented, step-by-step approach needed to integrate the applications of Microsoft Office XP and the World Wide Web.

**School-University-Community Collaboration** Cengage Learning Business Information Systems: and Applications offers a complete view of current business information systems within organizations and the advancements that technology has provided to the business community. This four-volume reference uncovers how technological advancements have revolutionized financial transactions, management infrastructure, and knowledge workers.

#### **Learn best practices, architecture, tools, techniques, and more, 2nd Edition** SDC Publications

Design Integration Using Autodesk Revit 2019 is designed to provide you with a well-rounded knowledge of Autodesk Revit tools and techniques. All three disciplines of the Revit platform are introduced in this textbook. This approach gives you a broad overview of the Building Information Modeling (BIM) process. The topics cover the design integration of most of the building disciplines: Architectural, Interior Design, Structural, Mechanical, Plumbing and Electrical. Civil is not covered, but adding topography to your model is. Each book also includes access to nearly 100 video tutorials designed to further help you master Autodesk Revit. Throughout the book you develop a two story law office. The drawings start with the floor plans and develop all the way to photo-realistic renderings similar to the one on the cover of this book. Along the way the building's structure,

ductwork, plumbing and electrical (power and lighting) are modeled. By the end, you will have a thorough knowledge of many of the Revit basics needed to be productive in a classroom or office environment. Even if you will only be working with one component of Revit in your chosen profession, this book will give you important knowledge on how the other disciplines will be doing their work and valuable insight into the overall process. The first four chapters cover many of the Revit basics needed to successfully and efficiently work with the software. Once the fundamentals are covered, the remaining chapters walk you through a building project which is started from scratch so nothing is taken for granted by you or the author.

## *Design Integration Using Autodesk Revit 2022* IGI Global

Praised by instructors for its concise, focused approach and user-friendly format, the Illustrated Series engages both computer rookies and hot shots in mastering MICROSOFT OFFICE 2013 applications quickly and efficiently. Skills are accessible and easy-to-follow thanks to the Illustrated Series' hallmark 2-page layout, which allows students to see an entire task in one view. New Learning Outcomes outline the skills covered in each lesson, and larger full-color screens represent exactly what students should see on their own computers. Each unit begins with a brief overview of the principles of the lesson, and introduces a case study for further application. Important Notice: Media content referenced within the product description or the product text may not be available in the ebook version.

## **Concepts, Methodologies, Tools, and Applications** IGI Global

Contemporary society resides in an age of ubiquitous technology. With the consistent creation and wide availability of multimedia content, it has become imperative to remain updated on the latest trends and applications in this field. Digital Multimedia: Concepts, Methodologies, Tools, and Applications is an innovative source of scholarly content on the latest trends, perspectives, techniques, and implementations of multimedia technologies. Including a comprehensive range of topics such as interactive media, mobile technology, and data management, this multi-volume book is an ideal reference source for engineers, professionals, students, academics, and researchers seeking emerging information on digital multimedia. **Applications, Concepts and Technologies** Cengage Learning

In a corporate setting, the Microsoft Office Suite is an invaluable set of applications. One of Offices' biggest advantages is that its applications can work together to share information, produce reports, and so on. The problem is, there isn't much documentation on their cross-usage. Until now. Introducing Integrating Excel and Access, the unique reference that shows you how to combine the strengths of Microsoft Excel with those of Microsoft Access. In particular, the book explains how the powerful analysis tools of Excel can work in concert with the structured storage and more powerful querying of Access. The results that these two applications can produce together are virtually impossible to achieve with one program separately. But the book isn't just limited to Excel and Access. There's also a chapter on SQL Server, as well as one dedicated to integrating with other discover how to: Utilize the built in features of Access and Excel to access data Use VBA within Access or Excel to access data Build connection strings using ADO and DAO Automate Excel reports including formatting, functions, and page setup Write complex functions and queries with VBA Write simple and advanced queries with the Access GUI Produce pivot tables and charts with your data With Integrating Excel and Access, you can crunch and visualize data like never before. It's setting have varying degrees of computer the ideal guide for anyone who uses Microsoft Office to handle data.

#### **Microsoft Office XP Integration** Cengage Learning

Dynamic Advancements in Teaching and Learning Based Technologies: New Concepts explores the technical, social, cultural, organizational, human, cognitive, and commercial impact of technology. This exciting new publication explores the impact of Web-based technology on the design, implementation and evaluation of the learning and teaching process, as well as the development of new activities, relationships, skills, and competencies for the various actors implied in such processes. It expands on the overall body of knowledge relating to multi-dimensional aspects of reference. The videos make it easy to see the Web-based technologies in up to date educational contexts.

## **Teachers Discovering and Integrating Microsoft Office** SDC Publications Design Integration Using Autodesk Revit 2022

is designed to provide you with a well-rounded Cengage Learning knowledge of Autodesk Revit tools and techniques. All three disciplines of the Revit platform are introduced in this textbook. This approach gives you a broad overview of the Building Information Modeling (BIM) process. The topics cover the design integration of most of the building disciplines: Architectural, Interior Design, Structural, Mechanical, Plumbing and Electrical. Civil is not covered, but adding topography to your model is. Each book also includes access to nearly 100 video tutorials designed to further help you master Autodesk Revit. Throughout the book you develop a two story law office.

The drawings start with the floor plans and

Microsoft Office applications. In no time, you'll or the author. About Bonus Material Each book handheld/mobile security, and handheld develop all the way to photo-realistic renderings similar to the one on the cover of this book. Along the way the building's structure, ductwork, plumbing and electrical (power and lighting) are modeled. By the end, you will have a thorough knowledge of many of the Revit basics needed to be productive in a classroom or office environment. Even if you will only be working with one component of Revit in your chosen profession, this book will give you important knowledge on how the other disciplines will be doing their work and valuable insight into the overall process. The first four chapters cover many of the Revit basics needed to successfully and efficiently work with the software. Once the fundamentals are covered, the remaining chapters walk you through a building project which is started from handheld computing research and scratch so nothing is taken for granted by you comes with access to the following: Extensive video instruction shows you how to use all the major tools in Autodesk Revit. Bonus chapters include an introduction to Revit Families, Rooms and Spaces, Lighting Design, Autodesk Showcase and much more. A bonus draft copy of the Roof Study Workbook which includes information on controlling the top surface of the roof in Revit As an instructor, the author understands that many students in a classroom experience. To help level the playing field an entire bonus chapter is devoted to an introduction to computers. Much of the basics are covered, from computer hardware and software to file management procedures: including step-by-step instructions on using a flash drive. About the Videos Access to nearly 100 videos, almost five hours of content, are also included with your purchase of this book. These videos break down each topic into several short videos so that you can easily navigate to a specific aspect of a tool or feature in Autodesk Revit. This makes the videos both a powerful learning tool and convenient video menu selections and will make learning Revit straightforward and simple. It's like having the author by your side showing you exactly how to use all the major tools in Autodesk Revit.

Integrating Digital Technology in Education

The rapid development of information communication technologies (ICTs) is having a profound impact across numerous aspects of social, economic, and cultural activity worldwide, and keeping pace with the associated effects, implications, opportunities, and pitfalls has been challenging to researchers in diverse realms ranging from education to competitive intelligence.

**Integrating Excel and Access** Course Technology Loved by instructors for the visual and Ptr

Regardless of the field or discipline, technology is rapidly advancing, and individuals are faced with the challenge of adapting to these new innovations.

To remain up-to-date on the current practices, teachers and administrators alike must constantly stay informed of the latest advances in their fields. Teacher Training and Professional Development: Concepts, Methodologies, Tools, and Applications contains a compendium of the latest academic material on the methods, skills, and techniques that are essential to lifelong learning and professional advancement. Including innovative studies on teaching quality, pre-service teacher preparation, and faculty enrichment, this multi-volume book is an ideal source for academics, professionals, students, practitioners, and researchers. *Office XP Integration Applications* "O'Reilly Media, Inc."

"This book looks at theory, design, implementation, analysis, and application of handheld computing under four themes: handheld computing for mobile commerce, technologies, wireless networks and images and videos"--Provided by publisher. **Software Applications: Concepts, Methodologies, Tools, and Applications** Course Technology Ptr Both computer rookies and hot shots can master Microsoft Office 2016 applications quickly and efficiently with this new book in the acclaimed Illustrated Series' newest book: ILLUSTRATED MICROSOFT OFFICE 365 & Office 2016: INTRODUCTORY. Using a concise, focused approach and user-friendly format, the Illustrated Series incorporates a hallmark two-page layout that allows readers to see an entire task without turning the page. Skills are accessible and easy to follow with Learning Outcomes that outline the skills addressed in each lesson. Larger full-color images reflect exactly what readers should see on their own computer screens. Each module begins with a brief overview of the principles of the lesson and introduces an updated case study for further application. Readers can count on ILLUSTRATED MICROSOFT OFFICE 365 & Office 2016: INTRODUCTORY to perfect the skills they need now and on the job. Important Notice: Media content referenced within the product description or

the product text may not be available in the ebook version.

Concepts, Methodologies, Tools, and Applications Jones & Bartlett Learning

Part of the market-leading Shelly Cashman Series, this book introduces current and future teachers on how to integrate core Microsoft Office Applications into their classroom.

Global Business: Concepts, Methodologies, Tools and Applications Cengage Learning flexible way to build computer skills, the Illustrated Course Guides are ideal for teaching Microsoft Word 2013 to students

across experience levels. Each two-page spread focuses on a single skill, making information easy to follow and absorb. The Illustrated Course Guides split Microsoft Word 2013 concepts and skills into three manageable levels - Basic, Intermediate, and Advanced - perfect for workshops or accelerated courses. Important Notice: description or the product text may not be available in the ebook version. **Microsoft Office 2013: Illustrated Introductory,** scratch so nothing is taken for granted by you **First Course, Spiral bound Version** IAP Now in its third edition, this comprehensive text offers a classroom-tested, step-by-step approach to

the creative processes and strategies for effective integrated marketing communication (IMC). Blakeman covers key areas, from marketing plans, branding/positioning, and creative briefs to copywriting, design, and considerations for each major media format. Throughout, she explores visual and verbal tactics, along with the use of business theory and practices, and how these affect approach gives you a broad overview of the the development of the creative message. This user-Building Information Modeling (BIM) friendly introduction walks students through the varied strands of IMC, including advertising, PR, direct marketing, and sales promotion, in a concise and logical fashion.

Information Communication Technologies: Concepts, Methodologies, Tools, and Applications IGI Global

This ILT Series instructor's edition is the perfect solution for students who want to learn integration of the various Office XP functions. Your students will learn key concepts like integrating PowerPoint The drawings start with the floor plans and with Word, Excel and Outlook. This annotated instructor's manual includes marginal annotations so you can reference teaching notes quickly as you guide students through the course material. This manual contains classroom set-up instructions, course objectives and a skills inventory so you can successfully set expectations and measure student proficiency.

Media content referenced within the product work with the software. Once the fundamentals of the Revit basics needed to be productive in a classroom or office environment. Even if you will only be working with one component of Revit in your chosen profession, this book will give you important knowledge on how the other disciplines will be doing their work and valuable insight into the overall process. The first four chapters cover many of the Revit basics needed to successfully and efficiently are covered, the remaining chapters walk you through a building project which is started from or the author.

#### **Integrating Office 2000 - Illustrated Brief** Prentice Hall

Design Integration Using Autodesk Revit 2021 is designed to provide you with a well-rounded knowledge of Autodesk Revit tools and techniques. All three disciplines of the Revit platform are introduced in this textbook. This approach gives you a broad overview of the Building Information Modeling (BIM) process. The topics cover the design integration of most of the building disciplines: Architectural, Interior Design, Structural, Mechanical, Plumbing and Electrical. Civil is not covered, but adding topography to your model is. Each book also includes access to nearly 100 video tutorials designed to further help you master Autodesk Revit. Throughout the book you develop a two story law office. The drawings start with the floor plans and develop all the way to photo-realistic renderings similar to the one on the cover of this book. Along the way the building's structure, ductwork, plumbing and electrical (power and lighting) are modeled. By the end, you will have a thorough knowledge of many

## **Enhanced Microsoft Office 2013: Illustrated Introductory, First Course** Rowman & Littlefield

Design Integration Using Autodesk Revit 2020 is designed to provide you with a well-rounded knowledge of Autodesk Revit tools and techniques. All three disciplines of the Revit platform are introduced in this textbook. This process. The topics cover the design integration of most of the building disciplines: Architectural, Interior Design, Structural, Mechanical, Plumbing and Electrical. Civil is not covered, but adding topography to your model is. Each book also includes access to nearly 100 video tutorials designed to further help you master Autodesk Revit. Throughout the book you develop a two story law office. develop all the way to photo-realistic renderings similar to the one on the cover of this book. Along the way the building's structure, ductwork, plumbing and electrical (power and lighting) are modeled. By the end, you will have a thorough knowledge of many of the Revit basics needed to be productive in a classroom or office environment. Even if you will only be working with one component of Revit in your chosen profession, this book will give you important knowledge on how the other disciplines will be doing their work and valuable insight into the overall process. The first four chapters cover many of the Revit basics needed to successfully and efficiently work with the software. Once the fundamentals are covered, the remaining chapters walk you through a building project which is started from scratch so nothing is taken for granted by you or the author.